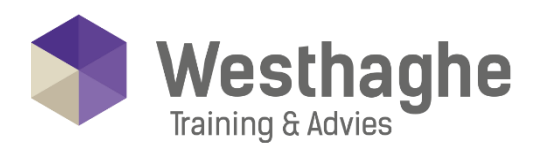

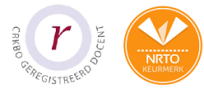

# Dé opleider in Microsoft Office

### **Power BI Desktop & Online Basis**

- Rapportages maken met data die binnen de organisatie opgeslagen zijn is nu makkelijker en kan nu efficiënter dan ooit!
- Maak connectie met alle data, in de Cloud of on premise, of het nu een database is of een Excel bestand. Power BI Desktop heeft honderden connectoren voor elke denkbare databron.
- Transformeer en manipuleer deze data in een handomdraai. Data bewerken om deze geschikt te maken voor rapportages kosten geen uren meer maar slechts één muisklik.
- Maak relaties aan tussen de verschillende databronnen en ontdek patronen die je anders nooit zou ontdekken.
- Maak interactieve rapportages met prachtige visuele effecten.
- Deel deze data met iedereen via desktop, web of mobile.

### **Trainingsduur**

Deze tweedaagse training bestaat uit 12 effectieve lesuren.

#### **Doelgroep**

Deze training is bestemd voor BI-consultants, analisten, power users, eindgebruikers, IT-professionals en geavanceerde Excel gebruikers die vertrouwd willen worden met de mogelijkheden die Power BI biedt.

#### **Aanvangsniveau**

Om deel te nemen aan deze Power BI training dient de cursist in ieder geval de onderwerpen uit de training Excel Gevorderd te beheersen.

## **Inhoud**

#### **Introductie tot Power BI Desktop**

- Wat zijn dashboards, rapporten en gegevens sets
- Demo diverse voorbeelden: op laptop, website, IPad
- Installeren van de Desktop tool
- Maken van een Account op PowerBI.com
- Eerste kennismaking met Power BI desktop
- Gebruik maken van rapportages, filters etc.
- 5 minutes to wow: Zet een rapport op binnen 5 minuten

#### Importeren van data

- Importeren van diverse bronnen: CSV, TXT, Access
- Samenvoegen van diverse bronbestanden
- Importeren en samenvoegen van bestanden uit 1 map
- Herstructureren van gegevens, splitsen van kolommen

#### **Westhaghe Training & Advies**

**E** [info@westhaghe.com](mailto:info@westhaghe.com) **W** [www.westhaghe.com](http://www.westhaghe.com/) **T** [+31 \(0\)20 3080466](callto://020-3080466/) **A** Kingsfordweg 151, 1043 GR Amsterdam

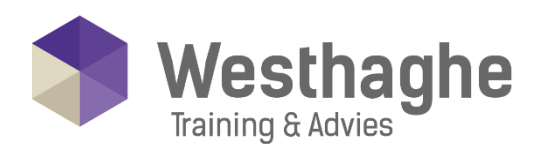

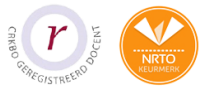

# Dé opleider in Microsoft Office

- Tabellen ontpivotten om deze bruikbaar te maken
- Gegevens ophalen van een website
- Basiskennis van M taal binnen Power BI desktop

### Koppelen bronnen en maken relaties

- Koppeling maken naar relationeel model in Excel, Access
- Koppeling creëren tussen CSV en Excel bestand
- Verschil tussen Dim en fact tabellen

#### Modelleren gegevens en datum tabellen

- Herstructureren van kolommen
- Veldtypen aanpassen
- Creëren van hiërarchieën
- Voorbereiding voor berekeningen
- Opzetten van eigen datum tabel, met hiërarchieën
- Meerdere berekende maatregelen opzetten voor OLAP-kubus, begin van DAX
- Sum, Count, DistinctCount, Related, Calculate
- Verschil tussen berekende kolommen en metingen
- Verschil tussen impliciete en expliciete
- Metingen

#### **Rapportages maken**

- Gebruik van visuals om interactieve rapporten te maken
- Grafieken, Tabellen, Kaarten, Matrixen
- Opmaken van visuals
- Voorwaardelijke opmaak
- Gebruik van filters en slicer